## **Musterverordnung Nr. 6 Pflege ambulant oder zu Hause**

## **Allgemeiner Hinweis**

Dieses Formular dient zur Verordnung von zusätzlichen Abklärungs-, Beratungs- und Pflegeleistung Ergänzung zu den Basiszeiten in den Verordnungen 1 – 5. Verändert sich der Bedarf signifikant und dauerhaft, ist eine erneute Bedarfsabklärung durchzuführen und der Krankenkasse eine neue Verordnung zu schicken. Bestimmte Krankenkassen definieren dazu fixe Vorgaben, z.B. CSS und Helsana, für welche eine neue Bedarfsabklärung dann zwingend vorzunehmen ist, wenn sich abzeichnet, dass der effektive Pflegebedarf den

ursprünglich geschätzten Pflegebedarf um 50% und mehr übersteigt.

Für die CSS muss die Verordnung 6 in jedem Fall (Erstverordnung und Neuevaluationen), zusätzlich zu den Verordnungen 1 – 5, mit diesem Formular verordnet werden (Basiszeit und zusätzlich benötigte Zeit).

Dieses Formular wird weiter für die Beratung und Betreuung von Patientinnen/Patienten von SVK-Versicherern im Bereich invasive/nichtinvasive Heimventilation verwendet.

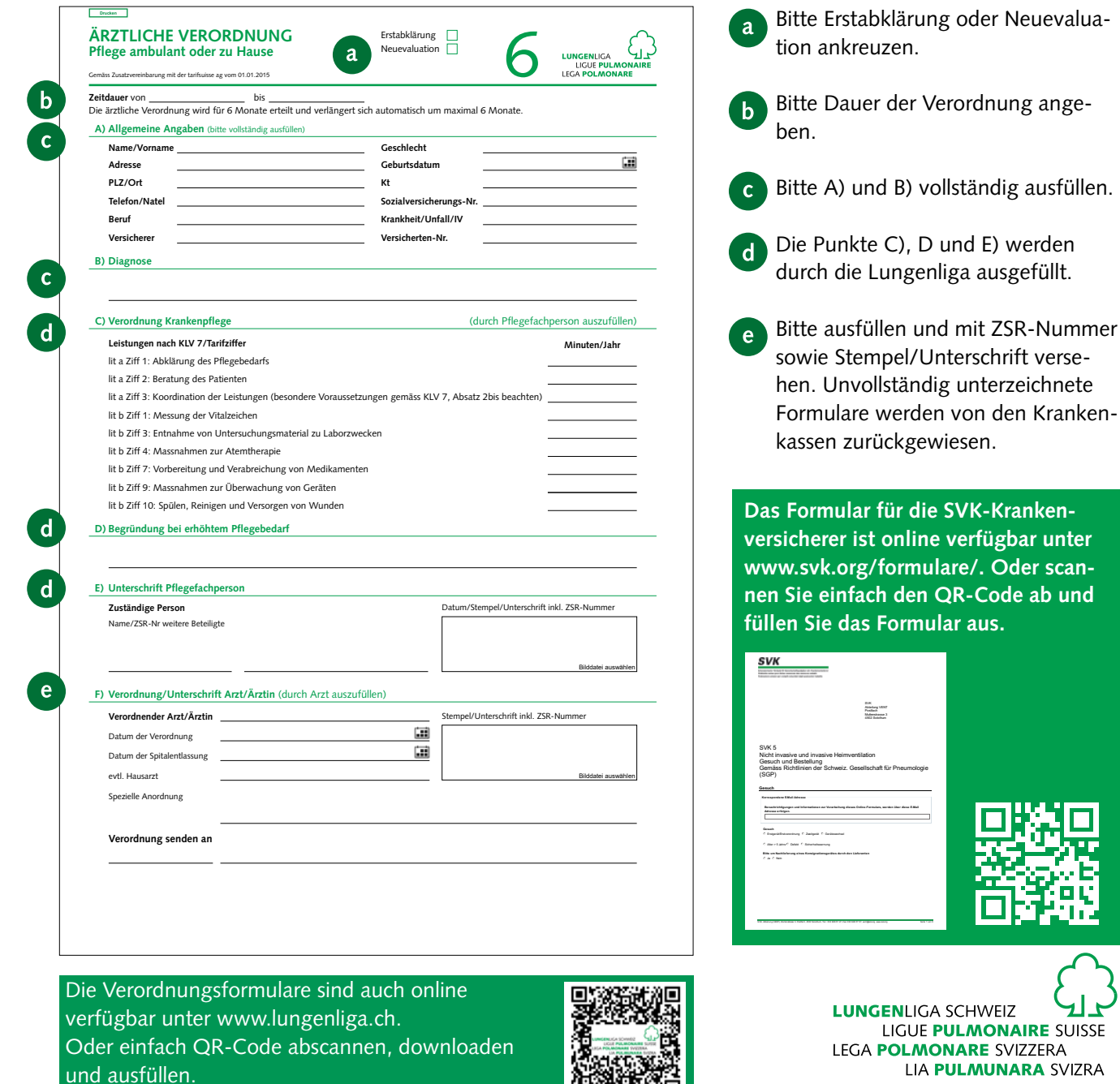

嫌難無然日